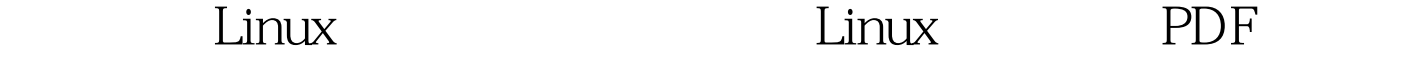

## https://www.100test.com/kao\_ti2020/645/2021\_2022\_\_E5\_85\_A8\_ E9\_9D\_A2\_E8\_A7\_A3\_E6\_c103\_645287.htm , Linux (Linux dependent of Linux dependent of Linux department of  $\mathcal{L}$  $\mathop{\rm root}$  $\n **Linux**\n$  $\mathbf S$ u 变成root,因为这些用户都必须知道root的密码,这种方法很 wwwadm Apache Web Server httpd www.com www.com www.com www.com www.com www.com www.com www.com www.com www.com w Apache  $\sqrt{u}$ sr /local/httpd/htdocs root shutdown  $\lim_{\alpha\to 0}$ sudosudo  $\mathbf s$ udo $\mathbf s$  $($  root  $)$

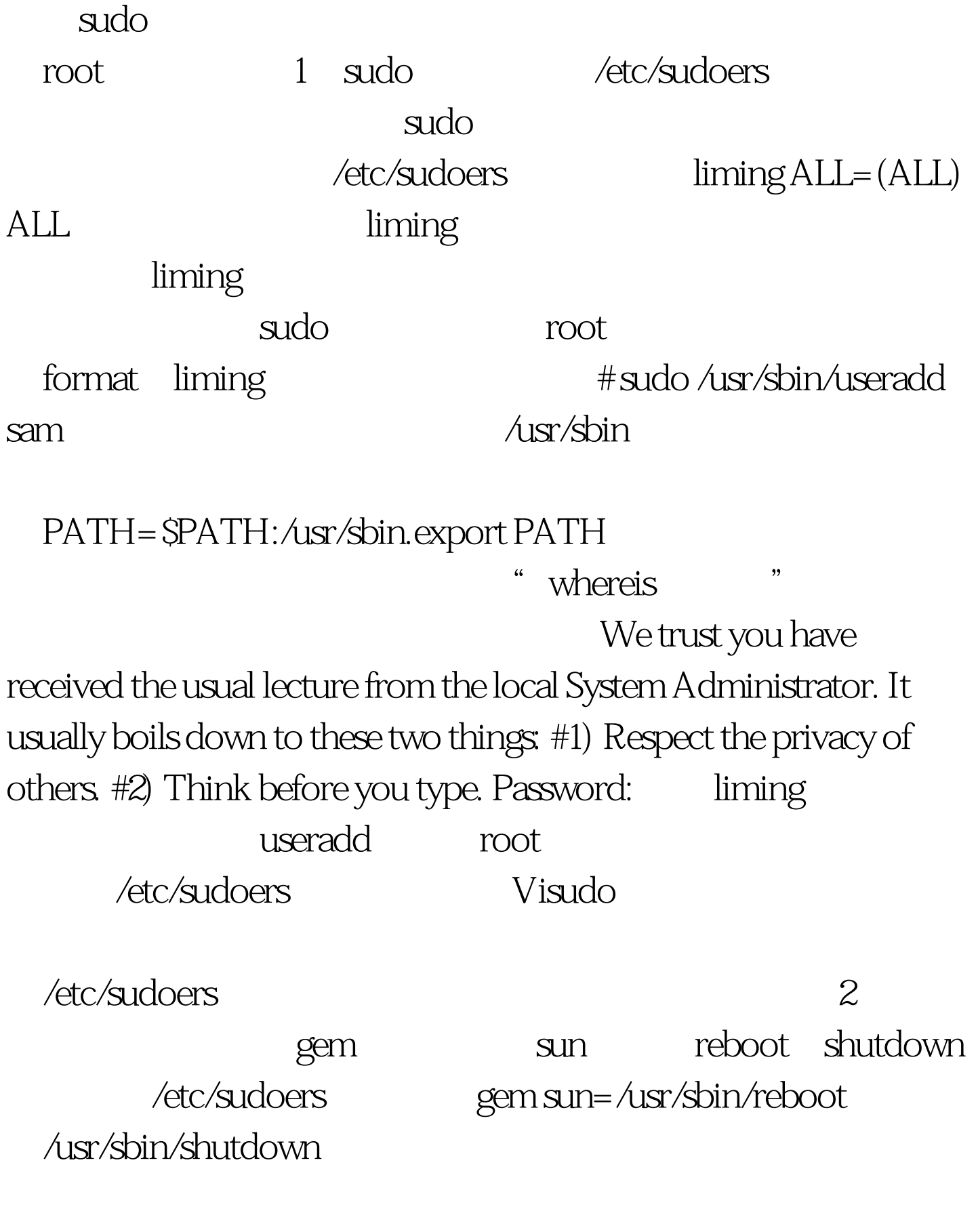

gem reboot ] \$ sudo /usr/sbin/reboot

 $100Test$ www.100test.com